## Action Management JSON Editor

The below image demonstrates how the Action Management JSON Editor empowers users to exert precise control over actions through JSON code.

Within Admin, the Action Management JSON Editor allows you to control actions using JSON code. With the Action Management JSON Editor you can:

- Enable or disable the functions bound to actions installed on the sandbox.
- Specify settings, such as timeout and exception behavior, for individual actions.
- Provide custom information to individual actions and to the application that contains the actions.
- Specify logging behaviors associated with actions.

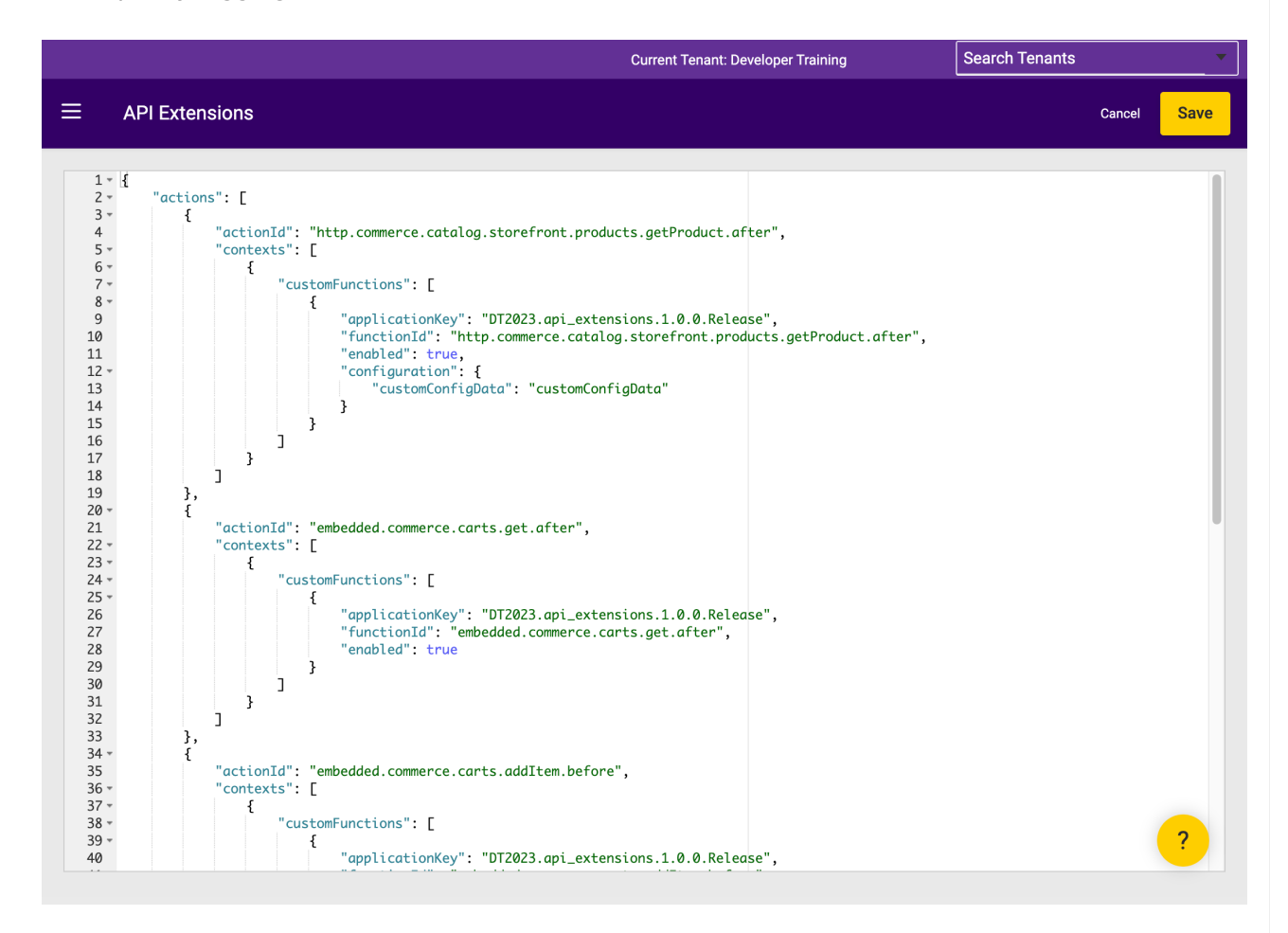

To open the Action Management JSON Editor:

- 1. Log in to Dev Center.
- 2. View a sandbox.
- 3. In Admin, go to **System** > **Customization** > **API Extensions.**

## **JSON Structure**

With the Action Management JSON Editor, you specify which actions you have installed to a sandbox, the context each action applies to, and the settings an action uses in each context (i.e., the application key, the function you want to execute, and the custom configuration data you want to provide the action). You also specify the custom configuration data available to all actions in the application and the log level that actions use in the application.

The following code block and table demonstrate the options you can configure with the Action Management JSON Editor.

```
{
  "actions": [
     {
        "actionId": "embedded.commerce.carts.deleteCart.before",
        "contexts": [
          {
             "context": 21074,
             "customFunctions": [
                {
                  "applicationKey": "yourApplicationKey",
                  "functionId": "functionName",
                  "enabled": true,
                  "timeoutMilliseconds": 5000,
                  "exceptionBehavior": "fault",
                  "logLevel": "Info",
                  "configuration": {
                     "yourCustomField": "value"
                  }
                }
                ...
             ]
          }
          ...
       ]
     }
     ...
  ],
  "configurations": [
     {
        "applicationKey": "yourApplicationKey",
        "configuration": {
          "yourCustomField": "value"
       }
     }
     ...
  ],
  "defaultLogLevel": "Info"
}
```
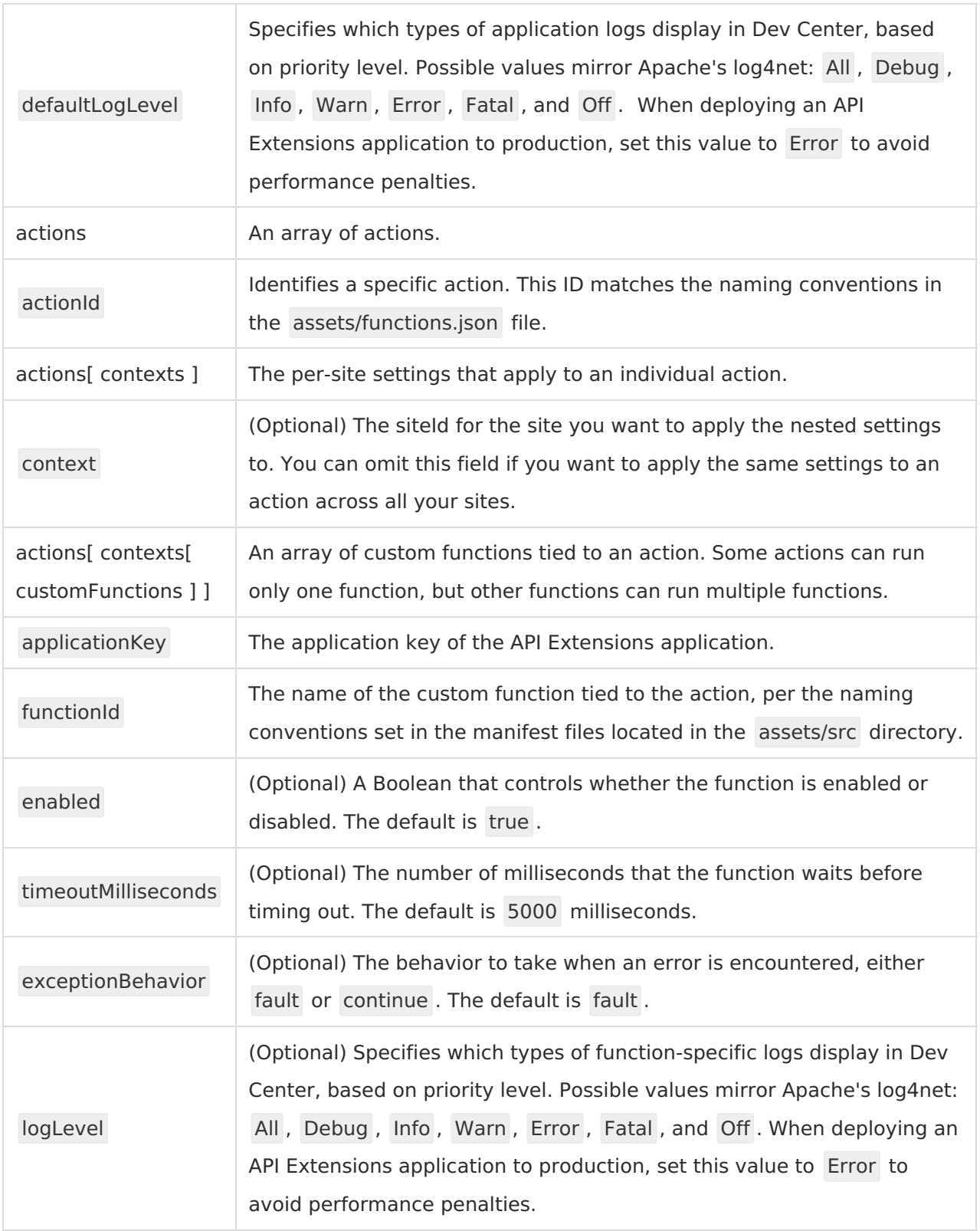

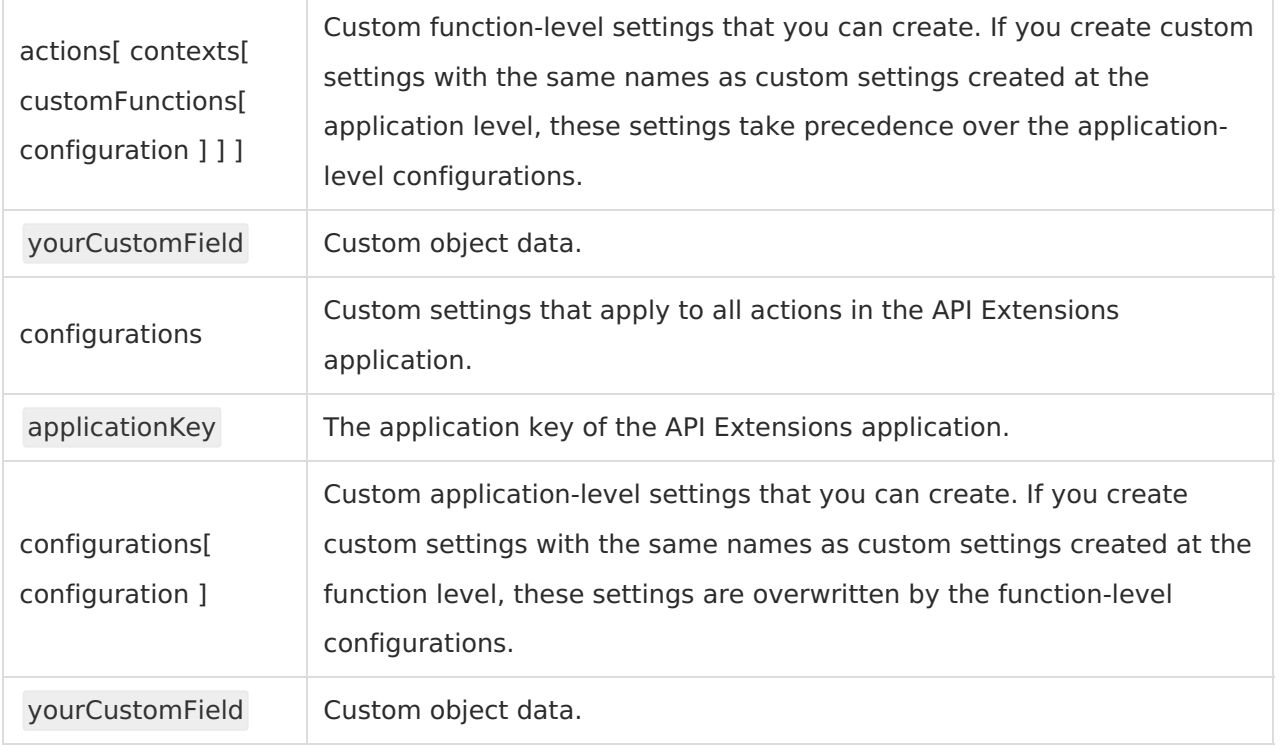